$\sim$  M  $_{\odot}$  M  $_{\odot}$  M  $_{\odot}$  M  $_{\odot}$  M  $_{\odot}$ 

-MS Office

- 13 ISBN 9787040372298
- 10 ISBN 7040372290

出版时间:2013-5

 $(2013-05)$ 

页数:357

版权说明:本站所提供下载的PDF图书仅提供预览和简介以及在线试读,请支持正版图书。

## www.tushu000.com

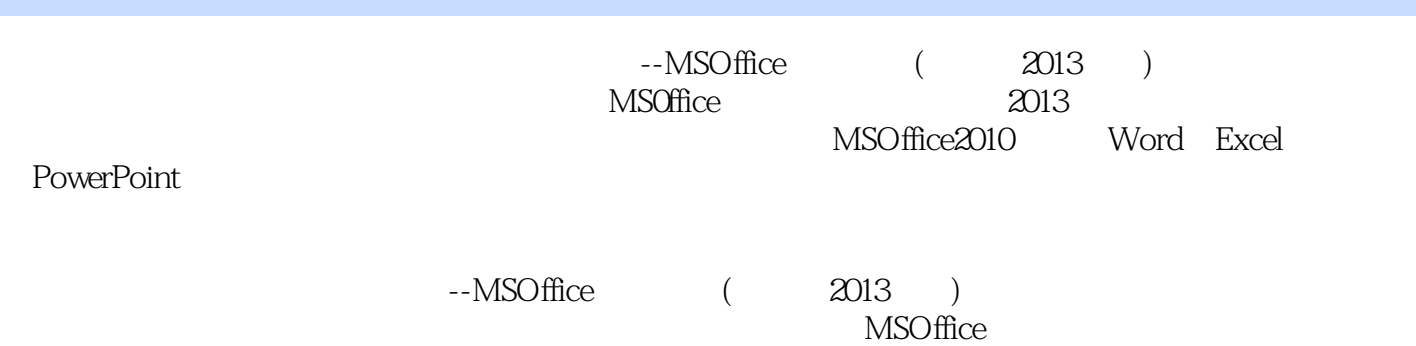

 $1$  $1.1$  $1.1.1$  $1.1.2$  $1.1.3$  $1.1.4$  $1.1.5$  $1.1.6$  $1.2$  $1.21$  $1.22$ 1.23 1.24 1.3 1.31 1.32 1.33  $1.34$  / 1.35  $1.4$  $1.4.1$  $1.42$  $1.5$  $1.5.1$  $1.5.2$  $1.5.3$  $1.6$  $1.61$  $1.62$ 1.7Internet  $1.7.1$ 1.7.2Internet  $1.7.3$ Internet  $2$  word $2010$  $21$  $2.1.1$  $21.2$ 21.3  $2.1.4$  $21.5$ 

 $21.6$ 

22  $221$ 2.22

 $21.7$  Office

*Page 3*

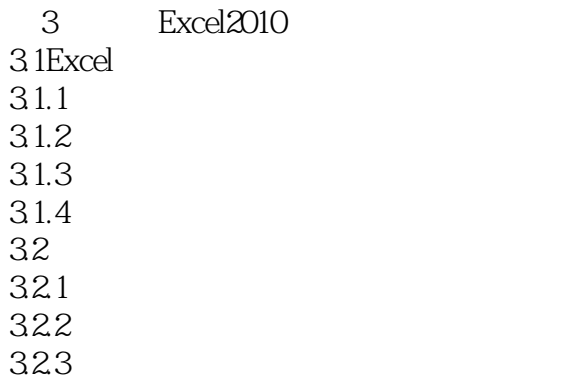

324 325 326 327  $33$ Excel 331 332 333 334Excel 335 34 Excel 341 342 343 34.4 3.5Excel 35.1 35.2 35.3 35.4 35.5 35.6 3.6Excel 361 362 363

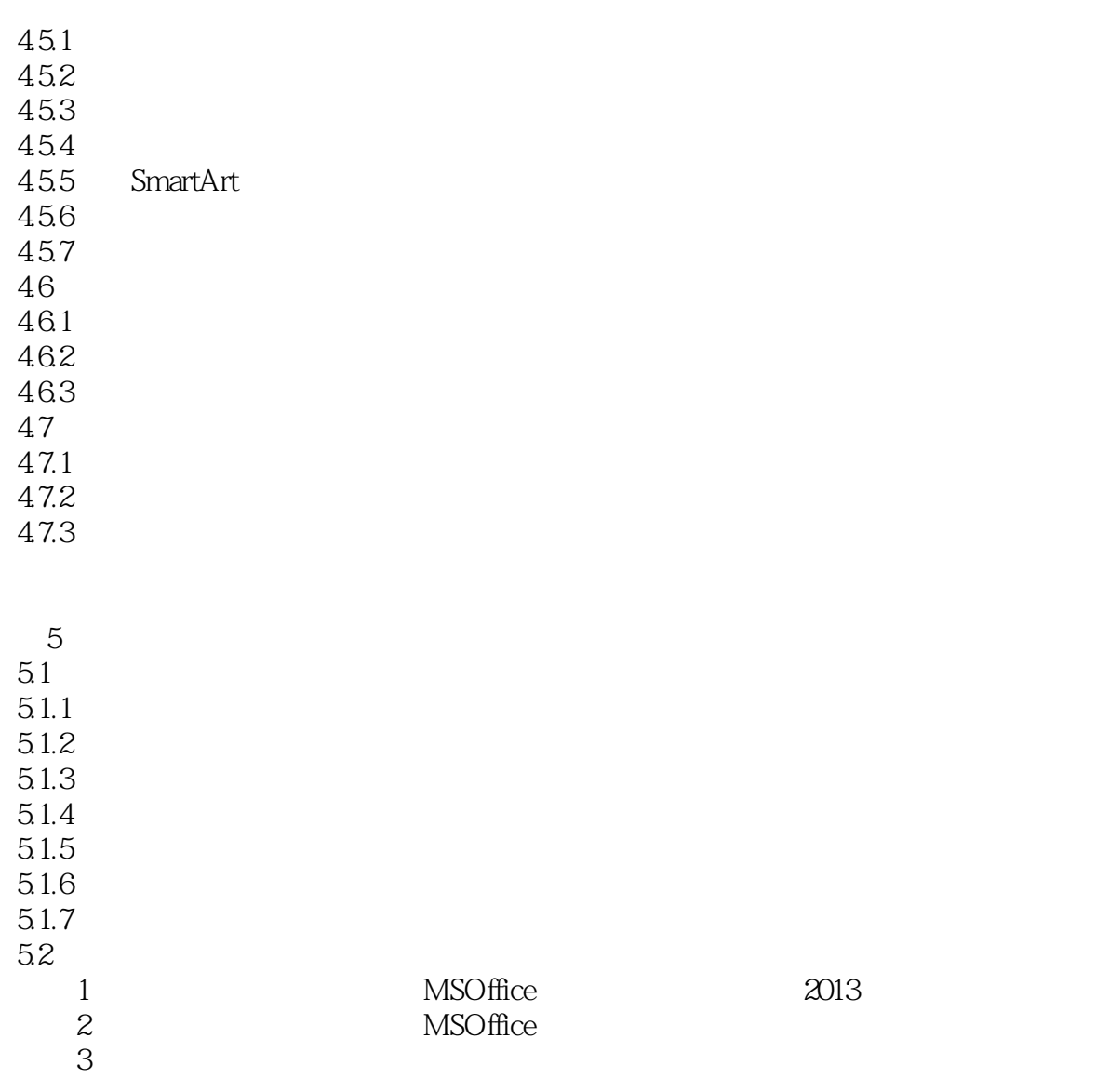

 $\sim$  M  $_{\odot}$  M  $_{\odot}$  M  $_{\odot}$  M  $_{\odot}$  M  $_{\odot}$ 

 $261$  Word  $\bm{1}$ 的Word文档,它是用于创建输出文档的"蓝图"。其中包含了基本的文本内容,这些文本内容在所有  $\sim$  2) word " 要包括下列几类数据源: Office地址列表:在邮件合并的过程中,"邮件合并"任务窗格为用户提供  $\degree$  Office  $\degree$ word word word word word word word the National More  $\sim$ as the condition of  $\mathbb{1}$  , and  $\mathbb{1}$  is the condition of the condition of  $\mathbb{1}$ 的数据记录。 Excel工作表:可以从工作簿内的任意工作表或命名区域选择数据。 Microsoft Outlook联 系人列表:可直接在"Outlook联系人列表"中直接检索联系人信息。 Access数据库:在Access中创建 的数据库。 HTML文件:使用只包含1个表格的HTML文件。表格的第1行必须用于存放标题,其他行  $\overline{3}$ "邮件合并"功能可以创建信函、电子邮件、传真、信封、标签、目录(打印出来或保存在单个Word  $262$  $2135$ 

 $2136$  Excel

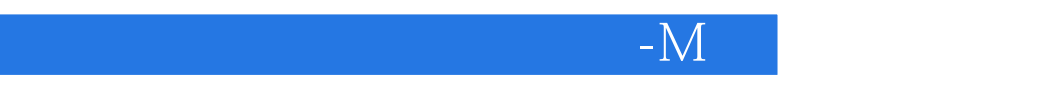

 $\alpha$  :MS Office  $(2013$  $MS$  Office

 $\sim$  M  $_{\odot}$  M  $_{\odot}$  M  $_{\odot}$  M  $_{\odot}$  M  $_{\odot}$ 

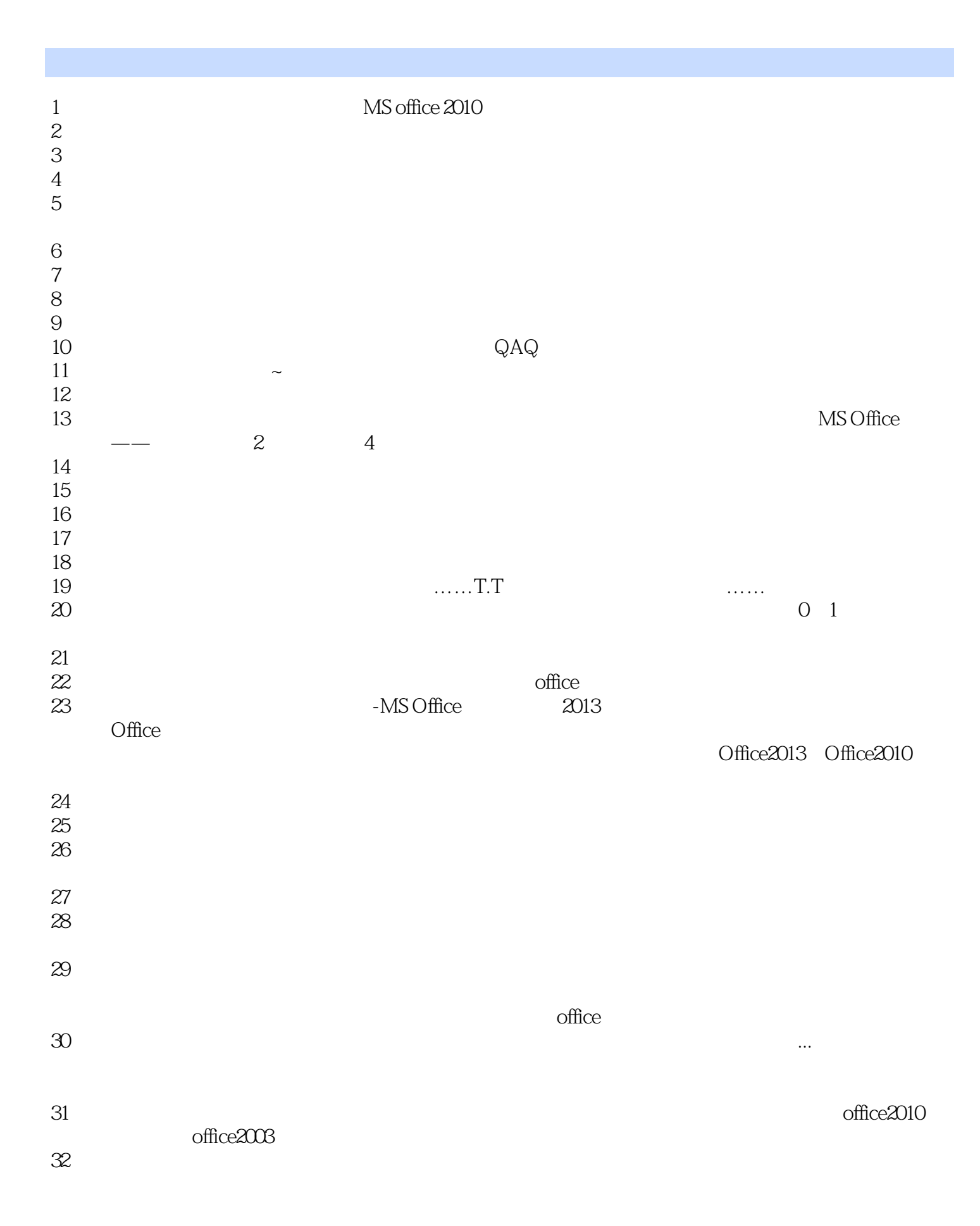

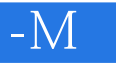

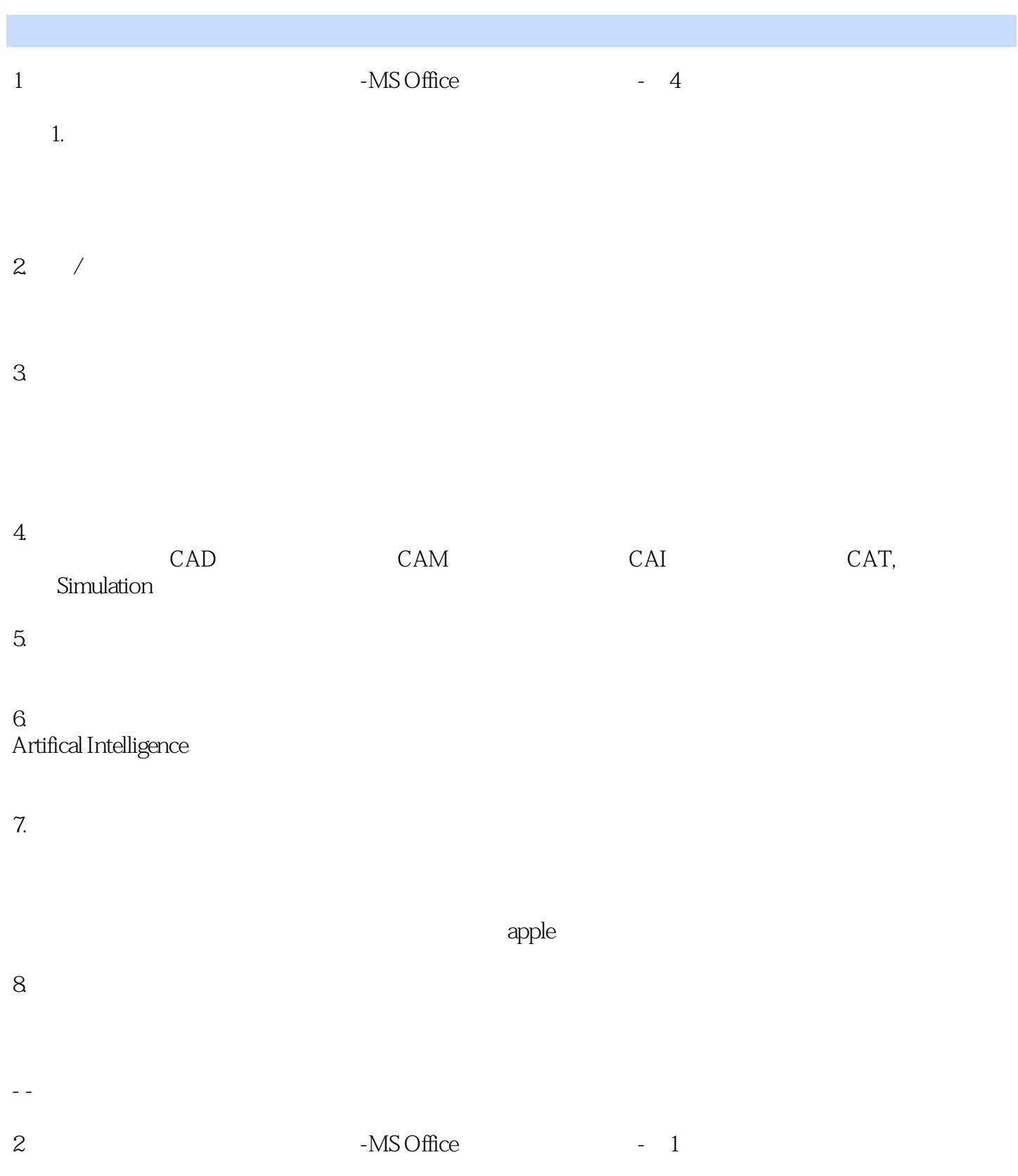

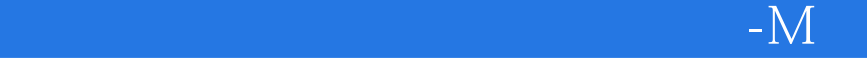

本站所提供下载的PDF图书仅提供预览和简介,请支持正版图书。

:www.tushu000.com